Fiche TD avec le logiciel  $\textcolor{red}{\widehat{\mathbb{R}}}$  :  $\textnormal{tdr}73$ 

—————

# Le rang de l'Université Claude Bernard Lyon 1 dans le monde (classement Shanghai 2004)

# J.R. Lobry —————

Importation des données, repérage des individus d'intérêt, nature, rôle et valeur des variables. Un exercice de lecture critique de l'information numérique à partir d'une analyse de la présidence de l'UCBL.

## Table des matières

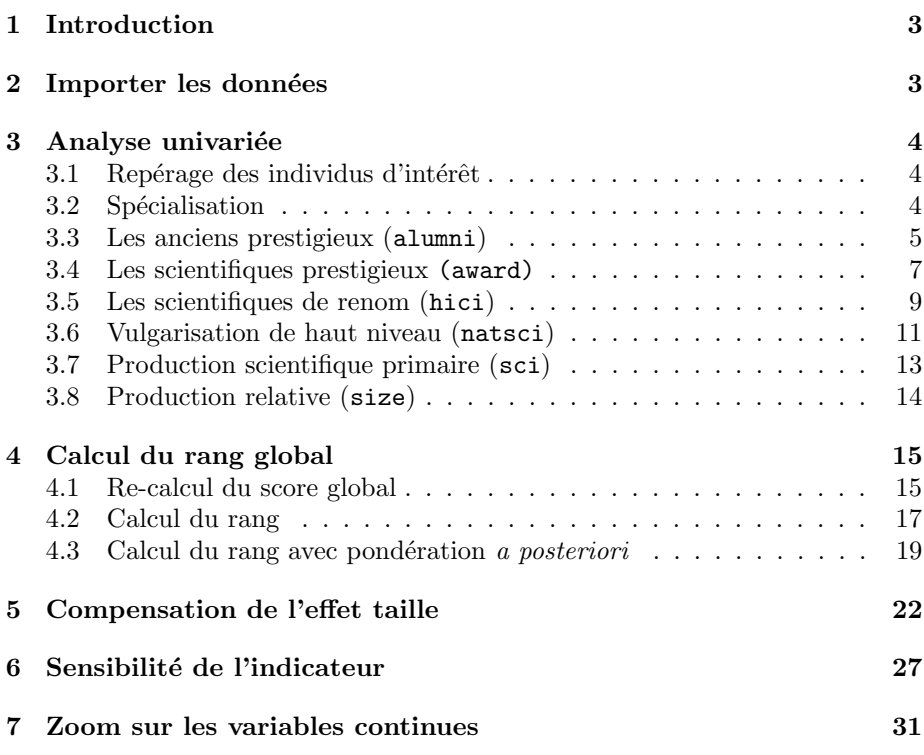

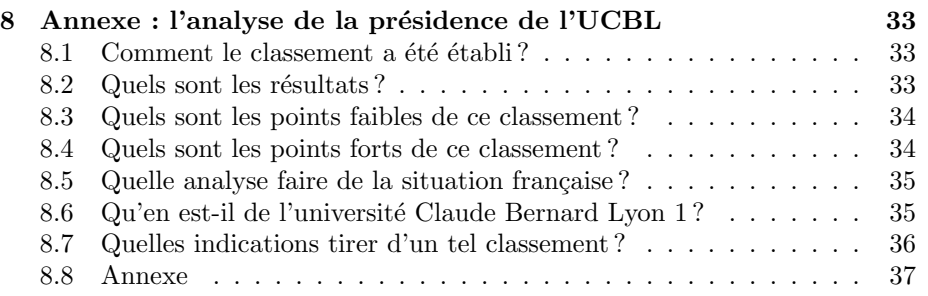

## 1 Introduction

Commencez par vous familiariser avec les données en lisant l'analyse qui en a été faite par la présidence de l'Université Claude Bernard Lyon 1 (2) reprise ici en annexe 8.

Dans un article (1) paru en 2004, David A. King de l'Office of Science and Technology du Royaume-Uni fait le commentaire suivant :

Top of the class. The Shanghai Institute of Education has recently published a list of the top 500 world universities. The order is based on the number of Nobel laureates from 1911 to 2002, highly cited researchers, articles published in Science and Nature, the number of papers published and an average of these four criteria compared with the number of full-time faculty members in each institution. I believe none of these criteria are as reliable as citations.

## 2 Importer les données

```
load(url("http://pbil.univ-lyon1.fr/R/donnees/shangai.RData"))
str(shangai)
```
'data.frame': 502 obs. of 10 variables: \$ rank : chr "1" "2" "3" "4" ... \$ inst : chr "Harvard Univ" "Stanford Univ" "Univ Cambridge" "Univ California - Berkeley" ... \$ country: Factor w/ 37 levels "Australia","Austria",..: 17 17 16 17 17 17 17 16 17 17 ... \$ tot : num 100 77.2 76.2 74.2 72.4 69 63.6 61.4 61.2 60.5 ...<br>\$ alumni : num 98.6 41.2 100 70 74.1 59.3 61 64.4 77.8 72.2 ...<br>\$ award : num 100 72.2 93.4 76 78.9 66.5 76.8 59.1 58.8 81.9 ...<br>\$ hici : num 100 96.1 56.6 74.

Le rang (shangai\$rank) et le score total (shangai\$tot) ne sont documentés de façon précise que pour les 100 premières Universités.

Il y une donnée manquante pour London Sch Economics :

```
imiss <- grep("London Sch Economics", shangai$ins)
shangai[imiss, ]
```
rank inst country tot alumni award hici natsci sci size 219 202-301 London Sch Economics UK NA 19.9 0 15.1 NA 21.8 13.4

On décide de supprimer la ligne correspondante :

```
shangai <- shangai[-imiss, ]
rownames(shangai) <- 1:nrow(shangai)
summary(shangai)
```
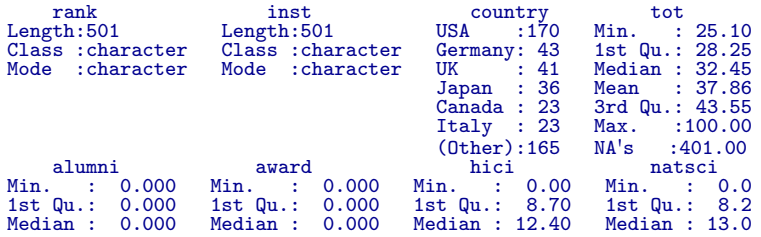

Logiciel R version  $2.6.2$  (2008-02-08) – tdr73.rnw – Page  $3/39$  – Compilé le 2008-03-06 Maintenance : S. Penel, URL : http://pbil.univ-lyon1.fr/R/fichestd/tdr73.pdf

Mean : 9.085 Mean : 6.551 Mean : 15.89 Mean : 16.1 3rd Qu.: 16.000 3rd Qu.: 0.000 3rd Qu.: 21.40 3rd Qu.: 20.1 Mean : 9.085 Mean : 6.551 Mean : 15.89 Mean : 16.1<br>3rd Qu.: 16.000 3rd Qu.: 0.000 3rd Qu.: 21.40 3rd Qu.: 20.1<br>Max. :100.000 Max. :100.000 Max. :100.00 Max. :100.0 sci size<br>
Min. : 10.10 Min. : 3.40<br>
1st Qu.: 27.80 1st Qu.: 10.10<br>
Median : 35.20 Median : 13.80<br>
Mean : 37.35 Mean : 16.98<br>
3rd Qu.: 44.90 3rd Qu.: 19.50<br>
Max. :100.00 Max. :100.00

## 3 Analyse univariée

### 3.1 Repérage des individus d'intérêt

Commençons par extraire les indices des Universités qui nous intéressent plus particulièrement ici :

- iucbl : l'Universit´e Claude Bernard Lyon 1
- isufr : Les Universités françaises (*i.e.* délivrant un  $PhD$ )
- $-$  ipit : l'Université de Pittsburgh : un établissement de taille comparable à l'UCBL, voir l'analyse de la présidence en annexe

```
iucbl <- which(shangai$inst == "Univ Lyon 1")
shangai[iucbl, "inst"]
[1] "Univ Lyon 1"
isfr <- shangai$country == "France"
isuniv <- 1:nrow(shangai) %in% grep("Univ", shangai$inst)
 isufr <- isfr & isuniv
shangai[isufr, "inst"]
 [1] "Univ Paris 06" "Univ Paris 11" "Univ Strasbourg 1"
 [4] "Univ Paris 07" "Univ Grenoble 1" "Univ Montpellier 2"
     "Univ Bordeaux 1"     "Univ Lyon 1"       "Univ Paris 05"<br>"Univ Toulouse 3"     "Univ Bordeaux 2"     "Univ Mediterranee"<br>"Univ Nancy 1"       "Univ Paris 09"       "Univ Aix Marseille 1"
[10] "Univ Toulouse 3" "Univ Bordeaux 2" "Univ Mediterranee"
[13] "Univ Nancy 1" "Univ Paris 09" "Univ Aix Marseille 1"
[16] "Univ Rennes 1"
ipit <- which(shangai$inst == "Univ Pittsburgh - Pittsburgh")
shangai[ipit, "inst"]
```
[1] "Univ Pittsburgh - Pittsburgh"

## 3.2 Spécialisation

Définissons une fonction pour représenter la distribution des indicateurs avec mise en exergue des Universités françaises, de l'Université Claude Bernard Lyon 1 et de l'Université de Pittsburgh.

```
monhist \leq function(x, adjust = 1, ...) {
    dst <- density(x, adjust = adjust, na.rm = TRUE)
    hist(x = x, ylim = c(0, max(dstky)), xlab = "Score", proba = TRUE,col = grey(0.9), border = grey(0.8), ...)
    lines(dst, lwd = 2)rug(x)
```
Logiciel R version  $2.6.2$  (2008-02-08) – tdr73.rnw – Page  $4/39$  – Compilé le 2008-03-06 Maintenance : S. Penel, URL : http://pbil.univ-lyon1.fr/R/fichestd/tdr73.pdf

```
rug(x[isurf], side = 3, col = "blue")rug(x[iuch1], side = 3, col = "red", lwd = 2)rug(x[ipit], side = 3, col = "black", lwd = 2)legend(x = 100, y = max(dst\frac{6}{y})2), legend = c("France", "UCBL","Pittsburgh"), col = c("blue", "red", "black"), lty = 1,
        xjust = 1, yjust = 0.5}
```
Nous allons maintenant pouvoir jouer à représenter les différents indicateurs

## 3.3 Les anciens prestigieux (alumni)

Ce sont les anciens diplômés de l'Université qui ont obtenu un prix scientifique prestigieux, avec un bonus pour les prix récents :

Alumni. The total number of the alumni of an institution winning Nobel Prizes and Fields Medals. Alumni are defined as those who obtain bachelor, Master's or doctoral degrees from the institution. Different weights are set according to the periods of obtaining degrees. The weight is 100% for alumni obtaining degrees in 1991-2000, 90% for alumni obtaining degrees in 1981-1990, 80% for alumni obtaining degrees in 1971-1980, and so on, and finally 10 % for alumni obtaining degrees in 1901-1910. If a person obtains more than one degrees from an institution, the institution is considered once only.

```
temps <- 1911:2003
contrib <- rep(100, length(1911:2003))
contrib[1911:2000 - 1910] <- rep(seq(from = 10, to = 90, by = 10),
each = 10)
plot(x = temps, y = contrib, las = 1, ylim = c(0, 100), type = "h",
    xlab = "Annee", ylab = "Ponderation", main = "L'erosion de la contribution\ndes anciens prestigieux")
```
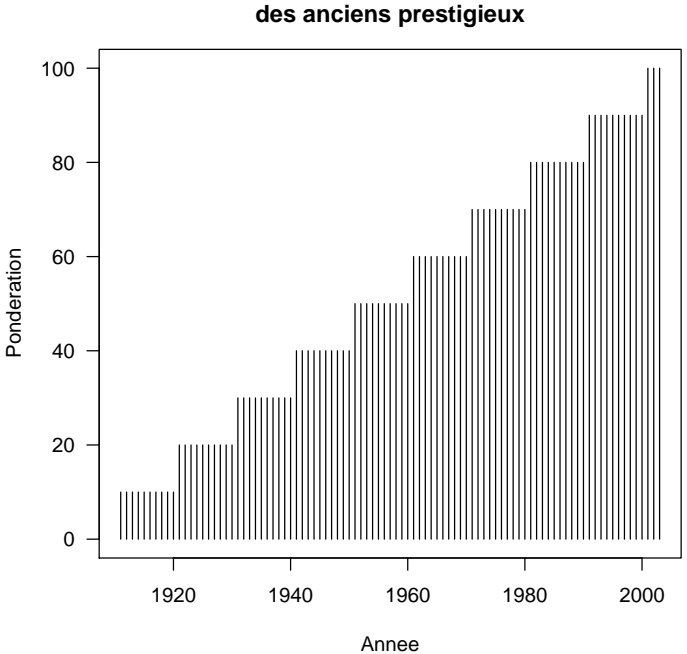

**L'erosion de la contribution**

Logiciel R version  $2.6.2$  (2008-02-08) – tdr73.rnw – Page  $5/39$  – Compilé le 2008-03-06 Maintenance : S. Penel, URL : http://pbil.univ-lyon1.fr/R/fichestd/tdr73.pdf

monhist(shangai\$alumni, main = "Les anciens prestigieux")

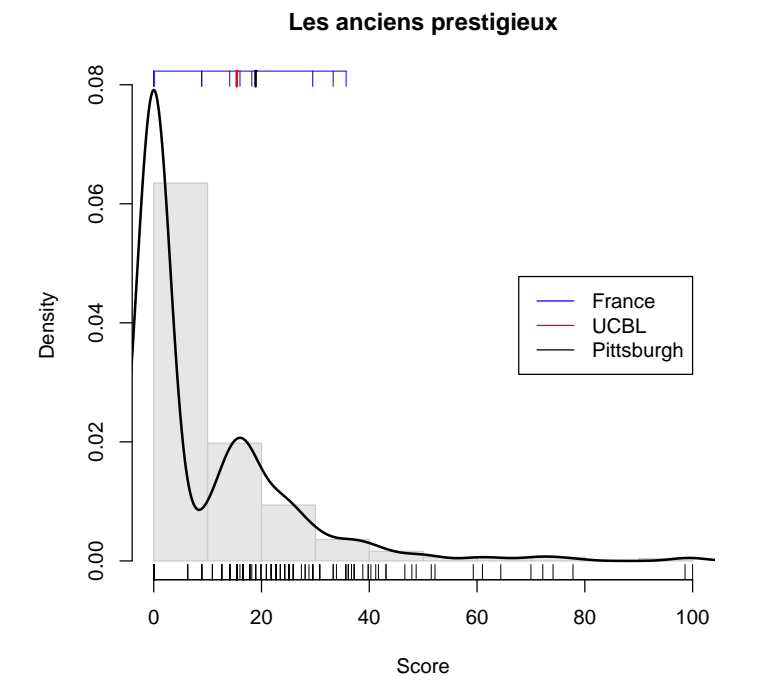

La distribution semble être bimodale, augmentons un peu la granularité de l'estimation de la fonction de densité pour voir :  $\,$ 

monhist(shangai\$alumni, main = "Les anciens prestigieux", adjust = 0.5)

Logiciel R version  $2.6.2$  (2008-02-08) – tdr73.rnw – Page  $6/39$  – Compilé le 2008-03-06 Maintenance : S. Penel, URL : http://pbil.univ-lyon1.fr/R/fichestd/tdr73.pdf

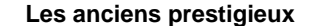

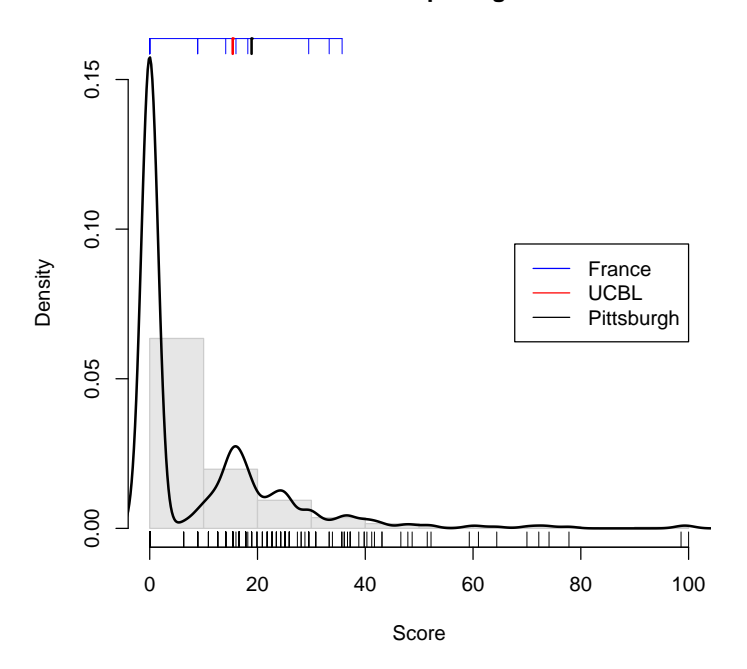

Effectivement, il y a 308 Universités, soit 61.5 %, pour lesquelles cet indicateur est égal à zéro. Avec un score de 15.4 l'UCBL ne s'en tire pas trop mal, c'est à peine moins bon que l'Université de Pittsburgh  $(18.9)$ , mais il y a quand même beaucoup d'Universités françaises devant :

```
tmp <- shangai[isufr & shangai$alumni >= shangai[iucbl, "alumni"],
  c("inst", "alumni")]
tmp[order(tmp$alumni, decreasing = TRUE), ]
                                  inst alumni<br>s 06 35.7<br>s 11 33.3
41 Univ Paris 06<br>48 Univ Paris 11
48 Univ Paris 11 33.3
84 Univ Strasbourg 1 29.5
143 Univ Paris 07 18.2
277 Univ Paris 05 16.0
264 Univ Lyon 1 15.4
378 Univ Strasbourg 1 29.5<br>
143 Univ Paris 07 18.2<br>
277 Univ Paris 05 16.0<br>
264 Univ Lyon 1 15.4<br>
378 Univ Nancy 1 15.4
```
Du point de vue du score des anciens prestigieux, l'Université Claude Bernard Lyon 1 est donc en France derrière Paris 6, Paris 11, Strasbourg 1, Paris 7 et Paris 5. Elle est au sixième rang ex aequo avec Nancy 1.

## 3.4 Les scientifiques prestigieux (award)

Ce sont les personnes en poste à l'Université ayant obtenu un prix scientifique prestigieux, avec un bonus pour les prix récents :

Award. The total number of the staff of an institution winning Nobel prizes in physics, chemistry, medicine and economics and Fields Medal in Mathematics. Staff is defined as those who work at an institution at the time of winning the prize. Different weights are set

Logiciel R version  $2.6.2$  (2008-02-08) – tdr73.rnw – Page  $7/39$  – Compilé le 2008-03-06 Maintenance : S. Penel, URL : http://pbil.univ-lyon1.fr/R/fichestd/tdr73.pdf

according to the periods of winning the prizes. The weight is 100% for winners in 2001-2003, 90% for winners in 1991-2000, 80% for winners in 1981-1990, 70% for winners in 1971-1980, and so on, and finally 10% for winners in 1911-1920. If a winner is affiliated with more than one institution, each institution is assigned the reciprocal of the number of institutions. For Nobel prizes, if a prize is shared by more than one person, weights are set for winners according to their proportion of the prize.

monhist(shangai\$award, main = "Scientifiques prestigieux")

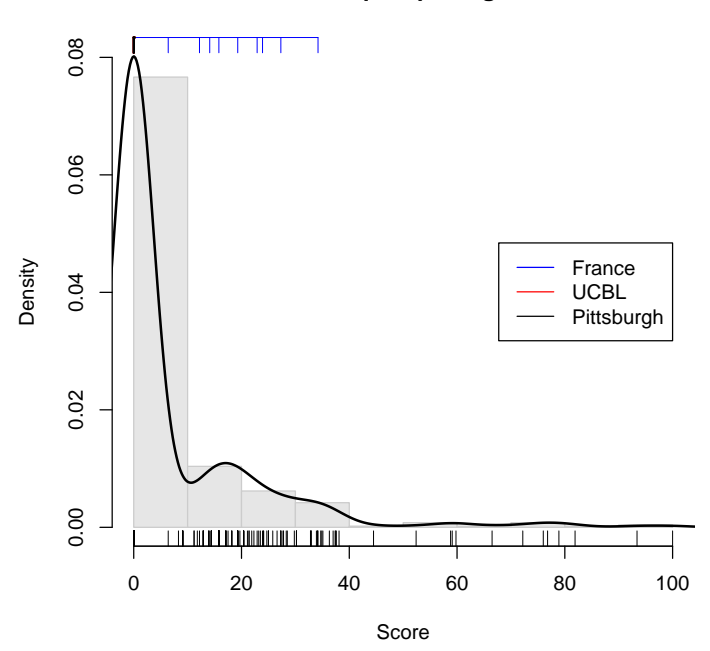

### **Scientifiques prestigieux**

Voyons ceci de plus près :

monhist(shangai\$award, main = "Scientifiques prestigieux", adjust = 0.5)

Logiciel R version  $2.6.2$  (2008-02-08) – tdr73.rnw – Page  $8/39$  – Compilé le 2008-03-06 Maintenance : S. Penel, URL : http://pbil.univ-lyon1.fr/R/fichestd/tdr73.pdf

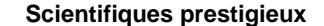

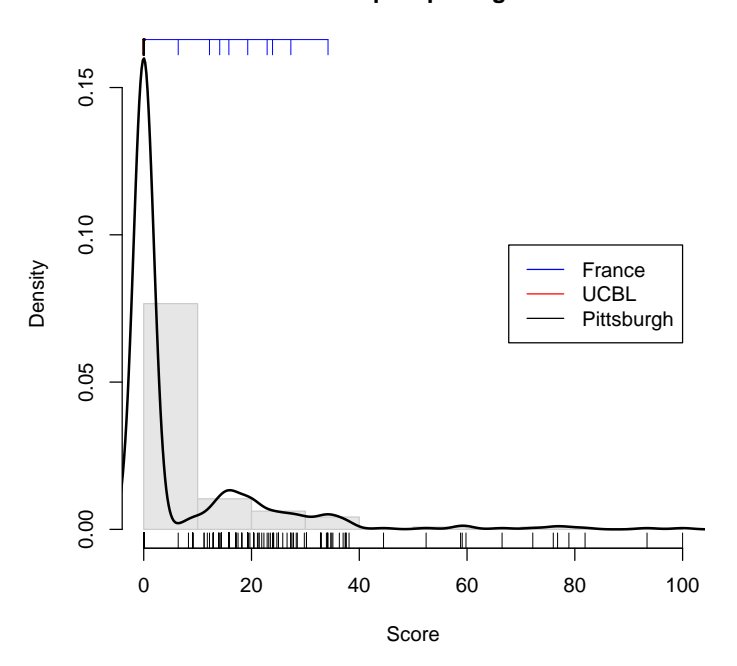

Il y a 376 Universités, soit 75 %, pour lesquelles cet indicateur est égal à zéro. Avec un score de 0 l'UCBL est à égalité avec l'Université de Pittsburgh  $(0)$ , mais il y a quand même beaucoup d'Universités françaises devant :

```
tmp <- shangai[isufr & shangai$aw >= shangai[iucbl, "award"], c("inst",
         "award")]
  tmp[order(tmp$award, decreasing = TRUE), ]
                                 inst award<br>is 11 34.2<br>is 09 27.3
48 Univ Paris 11 34.2
384 Univ Paris 09 27.3
41 Univ Paris 06 23.9<br>84 Univ Strasbourg 1 22.9
84 Univ Strasbourg 1 22.9<br>378 Univ Nancy 1 19.3<br>176 Univ Grenoble 1 15.8
378 Univ Nancy 1 19.3
176 Univ Grenoble 1 15.8
143 Univ Paris 07 14.1
277 Univ Paris 05 12.2
290 Univ Toulouse 3 6.4
183 Univ Montpellier 2 0.0
244 Univ Bordeaux 1 0.0
264 Univ Lyon 1 0.0
359 Univ Bordeaux 2 0.0
376 Univ Mediterranee 0.0
452 Univ Aix Marseille 1 0.0
486 Univ Rennes 1 0.0
      Ainsi, du point de vue du score des scientifiques prestigieux, l'Université
```
Claude Bernard Lyon 1 est donc en France loin derrière Paris 11, Paris 9, Paris 6, Strasbourg 1, Nancy 1, Grenoble 1, Paris 7, Paris 5 et Toulouse 3. Elle est au dernier rang ex  $a$ equo avec les Universités françaises restantes.

## 3.5 Les scientifiques de renom (hici)

Ce sont les personnes en poste à l'Université dont les travaux sont cités de façon anormalement fréquente pour leur discipline (premier centile) :

Logiciel R version  $2.6.2$  (2008-02-08) – tdr73.rnw – Page  $9/39$  – Compilé le 2008-03-06 Maintenance : S. Penel, URL : http://pbil.univ-lyon1.fr/R/fichestd/tdr73.pdf

HiCi. The number of highly cited researchers in 21 broad subject categories in life sciences, medicine, physical sciences, engineering and social sciences. These individuals are the most highly cited within each category for the period of 1981-1999. The definition of categories and detailed procedures can be found at the website of Institute of Scientific Information.

monhist(shangai\$hici, main = "Scientifiques de renom")

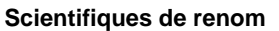

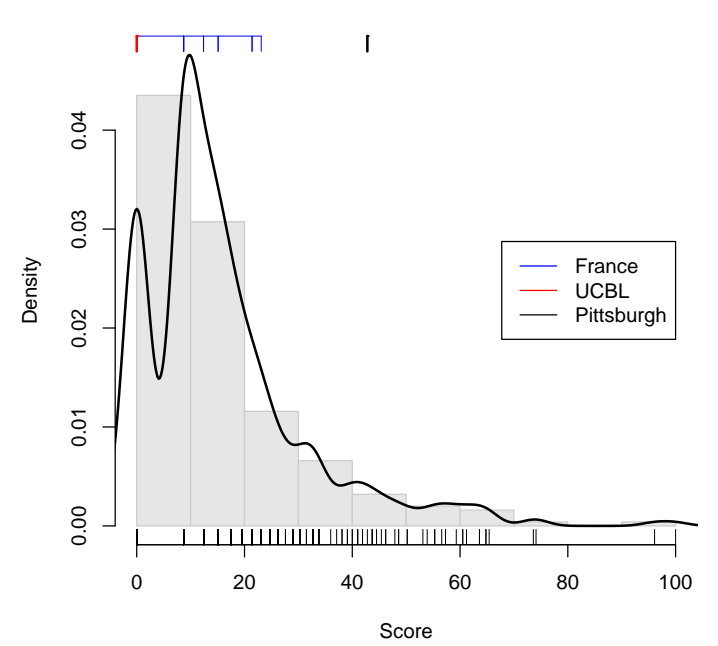

Et avec un peu plus de résolution :

monhist(shangai\$hici, main = "Scientifiques de renom", adjust = 0.5)

Logiciel R version  $2.6.2$  (2008-02-08) – tdr73.rnw – Page  $10/39$  – Compilé le 2008-03-06 Maintenance : S. Penel, URL : http://pbil.univ-lyon1.fr/R/fichestd/tdr73.pdf

```
Scientifiques de renom
```
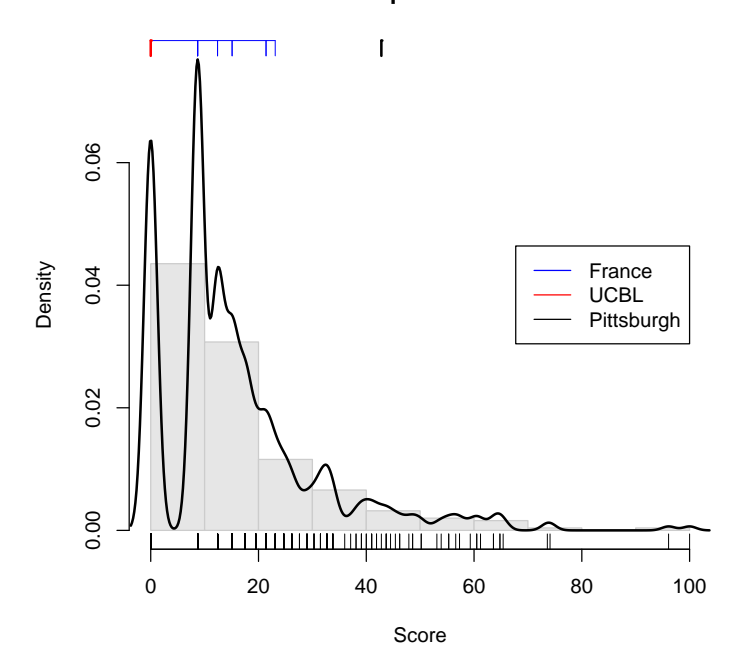

Le score nul de l'UCBL est donc particulièrement mauvais puisqu'il n'y a que 99 Universités sur 501, soit 19.8 %, pour lesquelles cet indicateur est égal à zéro.

```
tmp <- shangai[isufr & shangai$hici >= shangai[iucbl, "hici"], c("inst",
    "hici")]
tmp[order(tmp$hici, decreasing = TRUE), ]
 inst hici
41 Univ Paris 06 23.1
48 Univ Paris 11 21.4
\begin{tabular}{ll} \bf 41 & \tt \tt \color{red}{Unit} \end{tabular} \begin{tabular}{ll} \bf 48 & \tt \color{red}{Unit} \end{tabular} \begin{tabular}{ll} \bf 48 & \tt \color{red}{Unit} \end{tabular} \begin{tabular}{ll} \bf 49 & \tt \color{red}{Unit} \end{tabular} \end{tabular} \begin{tabular}{ll} \bf 49 & \tt \color{red}{Unit} \end{tabular} \begin{tabular}{ll} \bf 40 & \tt \color{red}{Unit} \end{tabular} \end{tabular} \begin{tabular}{ll} \bf 41 & \tt \color{red}{Unit} \end{tabular} \end{244 Univ Bordeaux 1 15.1
376 Univ Mediterranee 15.1
143 Univ Paris 07 12.4
 183 Univ Montpellier 2 12.4
176 Univ Grenoble 1 8.7
290 Univ Toulouse 3 8.7
359 Univ Bordeaux 2 8.7
384 Univ Paris 09 8.7<br>452 Univ Aix Marseille 1 8.7<br>264 Univ Lyon 1 0.0<br>277 Univ Paris 05 0.0
 452 Univ Aix Marseille 1 8.7
264 Univ Lyon 1 0.0
482 Univ Aix Marsellie 1 8.7<br>
277 Univ Lyon 1 0.0<br>
277 Univ Paris 05 0.0<br>
378 Univ Nancy 1 0.0<br>
486 Univ Rennes 1 0.0
 378 Univ Nancy 1 0.0
486 Univ Rennes 1 0.0
```
Du point de vue du score des scientifiques de renom, l'Université Claude Bernard Lyon 1 est donc en France *dernière ex aequo* avec trois autres Universités, loin derrière Paris 6, Paris 11, Strasbourg 1, Bordeaux 1, Méditerranée, Paris 7, Montpellier 2, Grenoble 1, Toulouse 3, Bordeaux 2, Paris 9 et Aix-Marseille 1.

## 3.6 Vulgarisation de haut niveau (natsci)

C'est le nombre d'articles publiés dans les revues de vulgarisation de haut niveau Nature et Science avec une pondération pour la contribution des auteurs.

Logiciel R version  $2.6.2$  (2008-02-08) – tdr73.rnw – Page  $11/39$  – Compilé le 2008-03-06 Maintenance : S. Penel, URL : http://pbil.univ-lyon1.fr/R/fichestd/tdr73.pdf

N&S. The number of articles published in Nature and Science between 1999 and 2003. To distinguish the order of author affiliation, a weight of 100% is assigned for corresponding author affiliation, 50% for first author affiliation (second author affiliation if the first author affiliation is the same as corresponding author affiliation), 25% for the next author affiliation, and 10% for other author affiliations. Only publications of article type are considered.

monhist(shangai\$natsci, main = "Vulgarisation de haut niveau")

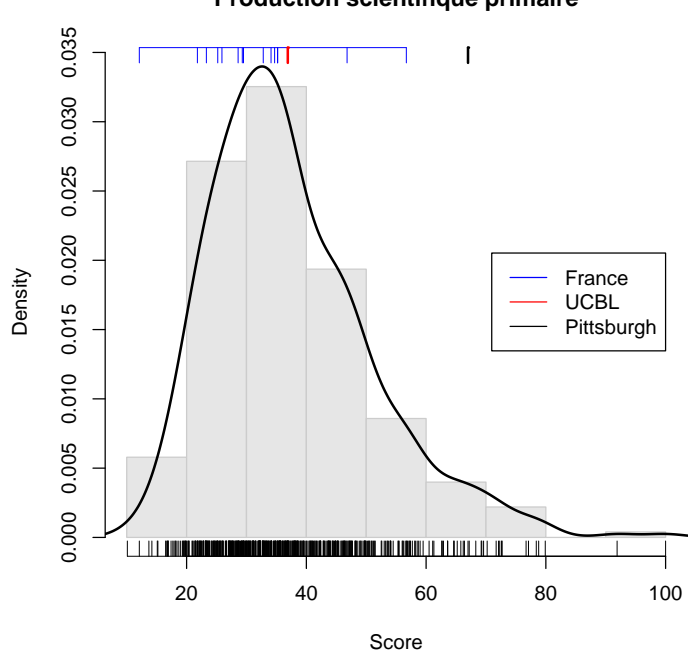

## **Production scientifique primaire**

Avec un score de 13.9 l'UCBL est loin derrière l'Université de Pittsburgh  $(26.5)$ , et il y a quelques Universités françaises devant :

| tmp $\leq$ shangai [isufr & shangai\$nat >= shangai [iucbl, "natsci"],<br>c("inst", "natsci")<br>$tmp[order(tmp$nat, decreasing = TRUE), ]$ |                                                                                                    |                                                                             |  |  |  |  |
|----------------------------------------------------------------------------------------------------|----------------------------------------------------------------------------------------------------|-----------------------------------------------------------------------------|--|--|--|--|
| 41<br>48<br>84<br>290<br>143<br>176<br>264                                                                                                  | Univ Paris 06<br>Univ Paris 11<br>Univ Strasbourg 1<br>183 Univ Montpellier 2<br>Univ Toulouse 3<br>Univ Paris 07<br>Univ Grenoble 1<br>Univ Lyon 1 | inst natsci<br>24.7<br>21.3<br>21.3<br>19.8<br>15.9<br>14.5<br>14.4<br>13.9 |  |  |  |  |

Du point de vue du nombre de publications dans Nature et Science, l'UCBL est derrière Paris 6, Paris 11, Strasbourg 1, Montpellier 2, Toulouse 3, Paris 7 et Grenoble 1.

Logiciel R version  $2.6.2$  (2008-02-08) – tdr73.rnw – Page  $12/39$  – Compilé le 2008-03-06 Maintenance : S. Penel, URL : http://pbil.univ-lyon1.fr/R/fichestd/tdr73.pdf

## 3.7 Production scientifique primaire (sci)

C'est le nombre d'articles référencés dans le SCI.

SCI. Total number of articles indexed in Science Citation Indexexpanded and Social Science Citation Index in 2003. Only publications of article type are considered.

monhist(shangai\$sci, main = "Production scientifique primaire")

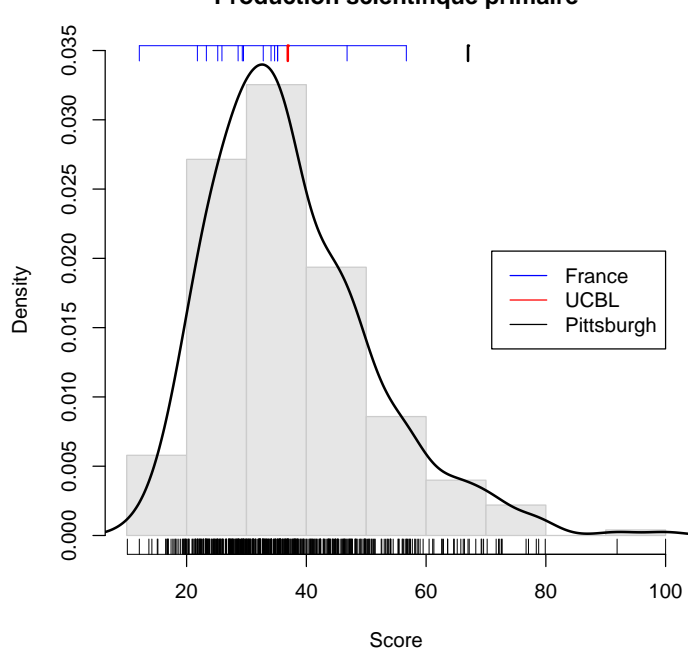

**Production scientifique primaire**

Et avec plus de résolution :

monhist(shangai\$sci, main = "Production scientifique primaire",  $adjust = 0.25$ 

Logiciel R version  $2.6.2$  (2008-02-08) – tdr73.rnw – Page  $13/39$  – Compilé le 2008-03-06 Maintenance : S. Penel, URL : http://pbil.univ-lyon1.fr/R/fichestd/tdr73.pdf

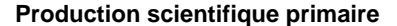

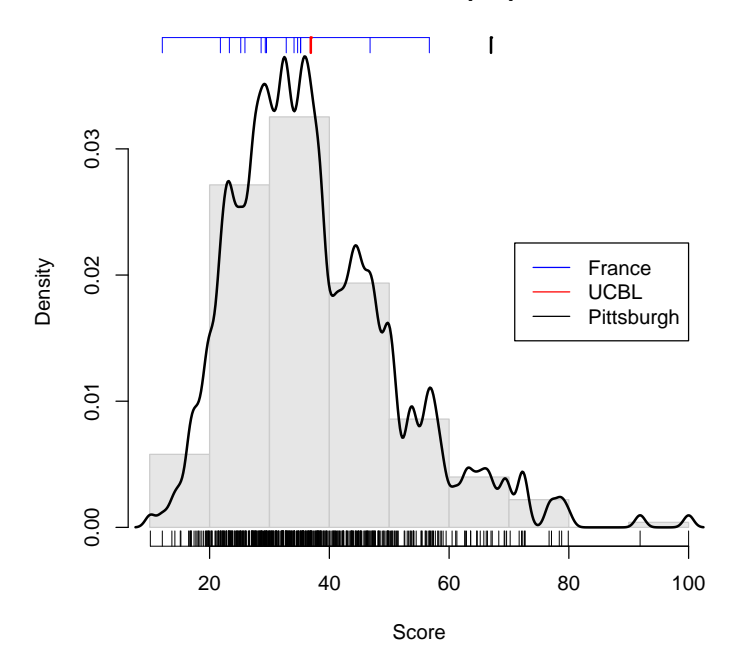

Avec un score de 36.9 l'UCBL est loin derrière l'Université de Pittsburgh  $(67)$ , mais il y a peu d'Universités françaises devant :

```
tmp <- shangai[isufr & shangai$sci >= shangai[iucbl, "sci"], c("inst",
 "sci")]
tmp[order(tmp$sci, decreasing = TRUE), ]
inst sci
41 Univ Paris 06 56.7
48 Univ Paris 11 46.8
264 Univ Lyon 1 36.9
```
Du point de vue de la production scientifique primaire, l'UCBL est donc au troisième rang français derrière Paris 6 et Paris 11.

## 3.8 Production relative (size)

C'est une tentative pour compenser l'effet taille, mais le nombre de chercheurs n'est pas toujours documenté :

Size. The total scores of the above five indicators divided by the number of full-time equivalent academic staff. If the number of academic staff for institutions of a country cannot be obtained, the total scores of the above five indicators is used. For ranking - 2004, the number of full-time equivalent academic staff are obtained for institutions in USA, China (mainland), Italy, Netherlands, Sweden, and Belgium etc.

monhist(shangai\$size, main = "Production relative")

Logiciel R version  $2.6.2$  (2008-02-08) – tdr73.rnw – Page  $14/39$  – Compilé le 2008-03-06 Maintenance : S. Penel, URL : http://pbil.univ-lyon1.fr/R/fichestd/tdr73.pdf

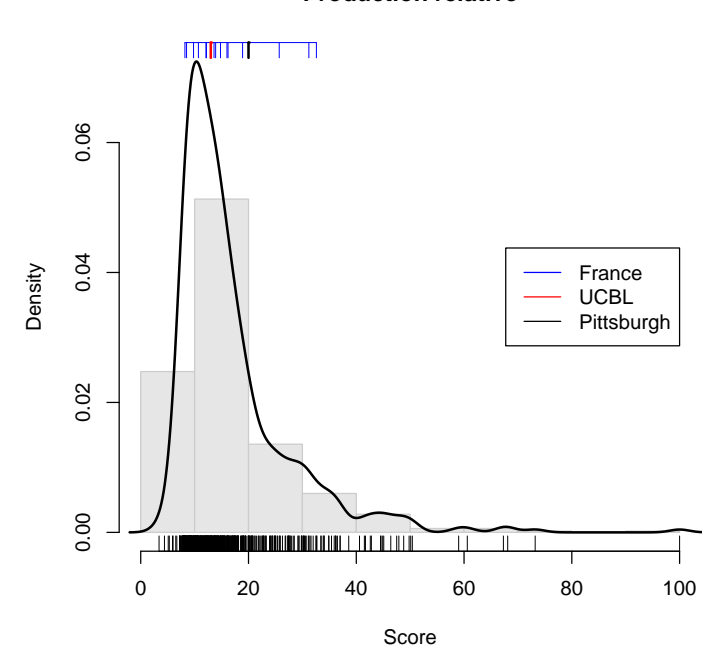

**Production relative**

tmp <- shangai[isufr & shangai\$size >= shangai[iucbl, "size"], c("inst", "size")] tmp[order(tmp\$size, decreasing = TRUE), ]

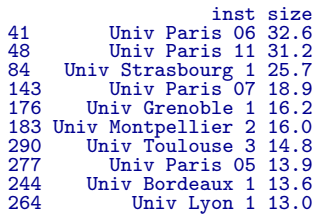

## 4 Calcul du rang global

## 4.1 Re-calcul du score global

Pour calculer le rang global il nous faut calculer le score global de chaque individu. Celui-ci n'est documenté que pour les 100 premiers individus. Il est défini par les auteurs comme une moyenne pondérée a priori des  $6$  indicateurs précédents. Essayons de recalculer le score global :

```
shangai <- transform(shangai, scglb = 0.1 * alumni + 0.2 * award +
0.2 * hici + 0.2 * natsci + 0.2 * sci + 0.1 * size)
shangai$scglb <- 100 * shangai$scglb/max(shangai$scglb, na.rm = TRUE)
shangai[1:5, c("tot", "scglb")]
```
Logiciel R version  $2.6.2$  (2008-02-08) – tdr73.rnw – Page  $15/39$  – Compilé le 2008-03-06 Maintenance : S. Penel, URL : http://pbil.univ-lyon1.fr/R/fichestd/tdr73.pdf

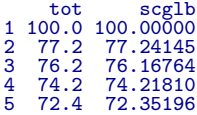

```
plot(x = shangai[1:100, "tot"], y = shangai[1:100, "scglb"], main = "Re-calcul du score global",
    las = 1, xlab = "Score des 100 premiers", ylab = "Re-calcul du score des 100 premiers")
abline(coef = c(0, 1), col = "blue")
text(90, 95, "y = x", srt = 45, col = "blue")
```
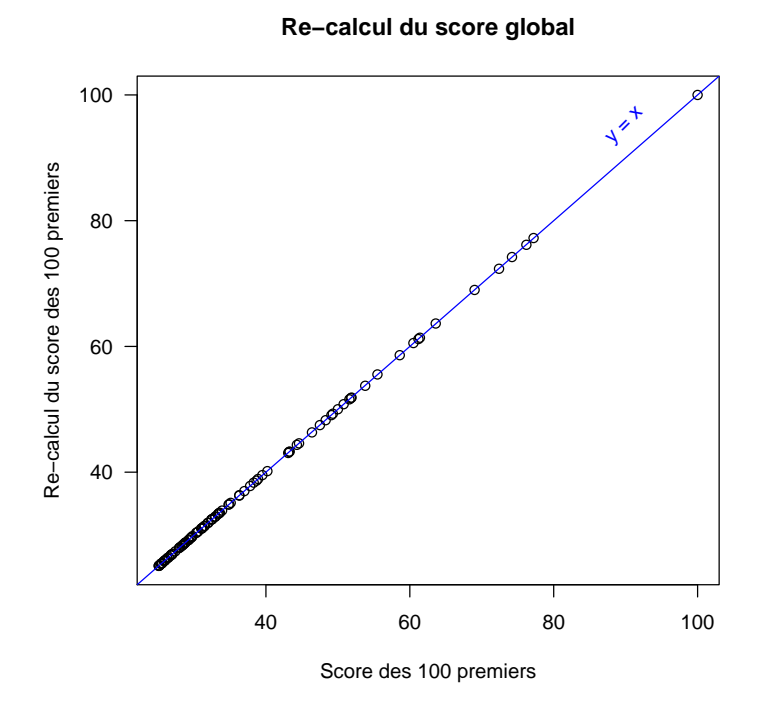

Nous retrouvons donc bien le score des auteurs pour les 100 premiers. Pour les suivants nous n'avons que des tranches, on peut juste vérifier que c'est cohérent :

boxplot(shangai[101:502, "scglb"] ~ factor(shangai[101:502, "rank"]), las = 1, cex = 0.75, xlab = "tranche de score global", ylab = "Re-calcul du score", main = "Distribution du score global par tranches")

Logiciel R version  $2.6.2$  (2008-02-08) – tdr73.rnw – Page  $16/39$  – Compilé le 2008-03-06 Maintenance : S. Penel, URL : http://pbil.univ-lyon1.fr/R/fichestd/tdr73.pdf

## **Distribution du score global par tranches**

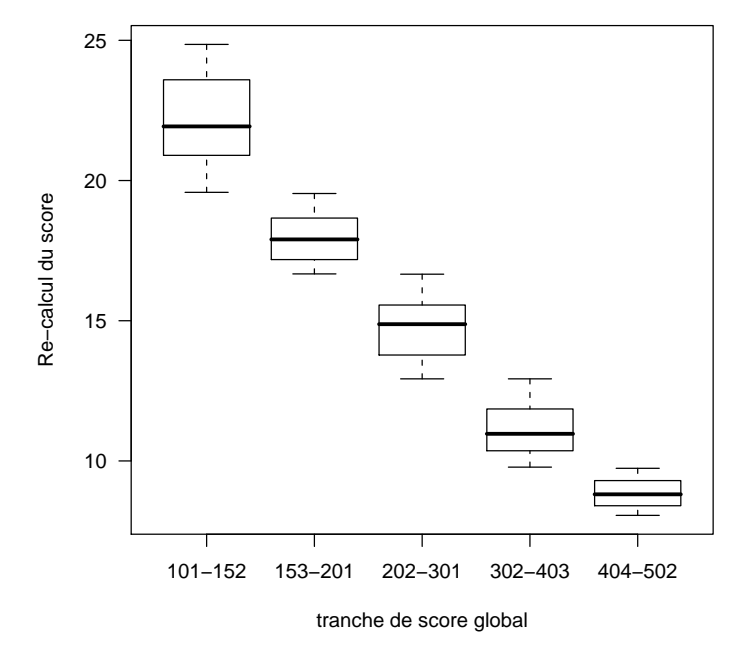

C'est cohérent. Un bémol : d'après les auteurs de l'étude :

For institutions specialized in humanities and social sciences such as London School of Economics, N&S is not considered, and the weight of N&S is relocated to other indicators.

Mais comme nous n'avons pas la liste des Universités en SHS, nous ne pouvons pas modifier la pondération du score dans leur cas.

## 4.2 Calcul du rang

```
rangucbl <- which(shangai[order(shangai$scglb, decreasing = TRUE),
"inst"] == "Univ Lyon 1")
rangucbl
```
#### [1] 286

Donc, d'après ce calcul, l'UCBL serait au 286<sup>ème</sup> rang mondial.

monhist(shangai\$scglb, main = "Score global")

Logiciel R version  $2.6.2$  (2008-02-08) – tdr73.rnw – Page  $17/39$  – Compilé le 2008-03-06 Maintenance : S. Penel, URL : http://pbil.univ-lyon1.fr/R/fichestd/tdr73.pdf

![](_page_17_Figure_1.jpeg)

Et avec un peu plus de résolution : monhist(shangai\$scglb, main = "Score global", adjust = 0.25)

![](_page_17_Figure_3.jpeg)

Logiciel R version  $2.6.2$  (2008-02-08) – tdr73.rnw – Page  $18/39$  – Compilé le 2008-03-06 Maintenance : S. Penel, URL : http://pbil.univ-lyon1.fr/R/fichestd/tdr73.pdf

**Score global**

 ${\rm La}$  position des Universités françaises est la suivante :

```
tmp <- shangai[isufr, c("inst", "scglb")]
   tmp <- tmp[order(tmp$scglb, decreasing = TRUE), ]
   rownames(tmp) <- 1:nrow(tmp)
  tmp
inst scglb<br>
1 Univ Paris 06 33.892827<br>
2 Univ Strasbourg 1 26.772310<br>
4 Univ Paris 07 19.651793<br>
5 Univ Grenoble 1 16.909925<br>
6 Univ Montpellier 2 16.690992<br>
7 Univ Toulouse 3 15.346122
8 Univ Paris 05 14.459967
9 Univ Bordeaux 1 14.105505
10 Univ Lyon 1 13.552961<br>11 Univ Nancy 1 12.677231
11 Univ Nancy 1 12.677231
12 Univ Mediterranee 12.562552
13 Univ Paris 09 11.144704
14 Univ Bordeaux 2 10.175146
15 Univ Aix Marseille 1 8.882402
14 Univ Bordeaux 2 10.175146<br>15 Univ Aix Marseille 1 8.882402<br>16 Univ Rennes 1 8.507089
```
Donc, du point de vue du score global des auteurs de l'étude, l'UCBL est au dixième rang français, derrière Paris 6, Paris 11, Strasbourg 1, Paris 7, Grenoble 1, Montpellier 2, Toulouse 3, Paris 5 et Bordeaux 1.

## 4.3 Calcul du rang avec pondération a posteriori

L'utilisation d'une pondération a priori est fortement critiquable puisqu'elle peut conduire dans le cas de variables fortement corrélées à compter deux fois la même information. Utilisons une méthode plus neutre comme l'analyse en composantes principales.

```
library(ade4)
pca \leftarrow dudi.pca(shangai[, c(5:10)], scann = FALSE, nf = 4)
shangai$scpca <- pca$li[, 1]
scatter(pca)
```
![](_page_19_Figure_1.jpeg)

Les variables sont effectivement fortement corrélées entre elles, un seul facteur suffit à résumer l'information des 6 indicateurs puisqu'il permet à lui seul d'extraire  $73.18\%$  de la variabilité initiale :

#### 100 \* pca\$eig/sum(pca\$eig)

#### [1] 73.176841 10.609420 6.253007 4.405567 3.448663 2.106502

Représentons les individus qui nous intéressent sur le premier plan factoriel :

```
plot(x = pca$li[, 1], y = pca$li[, 2], asp = 1, las = 1, xlab = "Facteur 1",
    ylab = "Facteur 2", main = "Premier plan factoriel")
points(x = pca$li[isufr, 1], y = pca$li[isufr, 2], col = "blue",
   pch = 19)
points(x = pca$li[iucbl, 1], y = pca$li[iucbl, 2], col = "red",
    pch = 19)
points(x = peak1[ipit, 1], y = peak1[ipit, 2], col = "black",pch = 19)
lepend(x = min(pca$li[, 1]), y = 6, legend = c("France", "UCBL","Pittsburgh"), col = c("blue", "red", "black"), pch = 19, xjust = 0,
   yjust = 1)
```
![](_page_20_Figure_1.jpeg)

![](_page_20_Figure_2.jpeg)

Quel serait le rang de l'UCBL en utilisant le premier facteur ?

```
rangucbl2 <- which(shangai[order(pca$li[, 1], decreasing = FALSE),
    "inst"] == "Univ Lyon 1")
rangucbl2
```
## [1] 259

Donc, d'après le premier facteur, l'UCBL serait au 259<sup>ème</sup> rang mondial. Cela ne change pas grand chose, les variables étant tellement corrélées entre elles que le choix de la pondération ne change finalement pas grand chose pour le rang final.

plot(shangai\$scglb, shangai\$scpca, xlab = "Score Shangai", ylab = "Score du premier facteur de l'ACP", las = 1, main = "Le score Shanghai : un effet taille trivial")

**Le score Shanghai : un effet taille trivial**

![](_page_21_Figure_2.jpeg)

C'est un effet bien connu en morphométrie, le premier facteur de l'ACP est toujours un effet taille trivial opposant les grands aux petits. Il semble donc bien ici que le score Shanghai ne soit pas un indicateur d'excellence mais plus simplement l'opposition entre les grandes et les petites Universités. La tentative de correction de l'effet taille avec la variable size introduite par les auteurs avec une pondération de 10  $\%$  ne suffit pas à compenser la dominance écrasante de cet effet sur la variabilité totale.

## 5 Compensation de l'effet taille

Il y a deux façons de compenser l'effet taille. Soit on connaît la taille des individus de façon fiable, et dans ce cas il suffit d'introduire cette information avant de faire l'analyse  $(e.g.$  une ACP sur profil). Soit on ne connaît pas la taille des individus et dans ce cas le premier facteur de l'ACP est le meilleur compromis que l'on puisse fournir comme estimation de cet effet, il suffit alors de s'int´eresser aux facteurs suivants qui lui sont orthogonaux. Dans notre cas, nous voudrions rapporter la valeur des indices au nombre d'équivalent chercheur `a temps plein. Il est impossible en pratique d'avoir une estimation fiable de cette valeur. Prenons le cas de l'UCBL : nous y avons approximativement 1000 enseignants-chercheurs et 500 chercheurs des organismes de recherche. Un comptable y verrait donc  $1000/2 + 500 = 1000$  unités de chercheurs à temps plein. Mais la très officielle carte professionnelle (version 2004) des enseignantschercheurs ne fait plus mention de la fonction de chercheur des enseignantschercheurs. Un comptable y verrait donc  $0 + 500 = 500$  unités de chercheurs `a temps plein. Une telle ind´etermination, du simple au double, ne permet pas d'introduire l'information sur la taille des Universités de façon fiable (les compa-

Logiciel R version  $2.6.2$  (2008-02-08) – tdr73.rnw – Page  $22/39$  – Compilé le 2008-03-06 Maintenance : S. Penel, URL : http://pbil.univ-lyon1.fr/R/fichestd/tdr73.pdf

raisons internationales y sont pour le moins sujettes à caution). Il est plus sage de s'en remettre au premier facteur de l'ACP qui, après tout, doit être un assez bon reflet du temps total que les chercheurs d'une Université ont pu consacrer à la publication de résultats scientifiques.

![](_page_22_Figure_2.jpeg)

![](_page_22_Figure_3.jpeg)

On retrouve l'effet taille dominant, oublions le en nous intéressant au plan suivant :

 $scatter(pca2, xax = 2, yax = 3)$ 

**小作** 

Logiciel R version  $2.6.2$  (2008-02-08) – tdr73.rnw – Page  $23/39$  – Compilé le 2008-03-06 Maintenance : S. Penel, URL : http://pbil.univ-lyon1.fr/R/fichestd/tdr73.pdf

![](_page_23_Figure_1.jpeg)

Donc, une fois l'effet taille enlevé, le facteur suivant (en abscisse ci-dessus) oppose les Universités qui ont un nombre anormalement élevé de scientifiques prestigieux (en poste ou dans les anciens) à celles qui ont une productivité scientifique anormalement élevée pour leur taille. Il n'y a pas vraiment d'axe d'excellence mais plutôt une typologie des Universités, avec un gradient entre celles qui privilégient (avec les moyens correspondant à leur taille) les scientifiques prestigieux et celles qui privilégient plus la production primaire. Mais ce facteur ne représente jamais que  $12.4\%$  de la variabilité initiale, et si l'on oublie le premier facteur,  $47.3\%$  de la variabilité résiduelle. Il est difficile dans ces conditions de dire que l'on a pu construire un indicateur discriminant de l'excellence des Universités à partir des variable initiales. Voyons quand même les extrêmes sur ce deuxième facteur.

tmp <- shangai[order(pca2\$li[, 2]), 2:9]  $\text{tmp}[1:10, ]$ 

![](_page_23_Picture_1406.jpeg)

L'archaïsme français saute aux yeux ici : il y a un nombre anormalement  $\acute{e}$ levé de scientifiques prestigieux dans trois établissements français une fois que l'effet taille a été enlevé. La France concentre ses scientifiques prestigieux dans des établissements de petite taille, il n'y a donc aucune Université française avec

Logiciel R version  $2.6.2$  (2008-02-08) – tdr73.rnw – Page  $24/39$  – Compilé le 2008-03-06 Maintenance : S. Penel, URL : http://pbil.univ-lyon1.fr/R/fichestd/tdr73.pdf

un nombre anormalement élevé de scientifiques prestigieux ici. Toutes les autres Universités dans le monde (à l'exception de l'Université de Calcutta) présentes ici sont de taille plus que respectable.

Voyons maintenant les Universités plus productives que leur taille ne le laisserait supposer :

```
tmp <- shangai[order(pca2$li[, 2], decreasing = TRUE), 2:9]
tmp[1:20, ]
```
![](_page_24_Picture_216.jpeg)

La domination US-Japon est écrasante. Quelle est la position des Universités française dans le monde ici?

```
shangai$f2 <- pca2$li[, 2]
shangai$isufr <- isufr
tmp <- shangai[order(shangai$f2, decreasing = TRUE), ]
rownames(tmp) <- 1:nrow(tmp)
tmp[tmp$isufr, c("inst", "f2")]
```
![](_page_24_Picture_217.jpeg)

C'est en un sens beaucoup plus inquiétant que l'indicateur des auteurs. Nous n'avons aucune Université française dans les 200 premières Universités dont la production scientifique soit anormalement élevée pour leur taille. Le graphique suivant résume la position des Universités françaises :

monhist(shangai\$f2, adjust = 0.5, main = "Le retard des Universites francaises")

Logiciel R version  $2.6.2$  (2008-02-08) – tdr73.rnw – Page  $25/39$  – Compilé le 2008-03-06 Maintenance : S. Penel, URL : http://pbil.univ-lyon1.fr/R/fichestd/tdr73.pdf

**Le retard des Universites francaises**

![](_page_25_Figure_2.jpeg)

Le top 100 des Universités ayant une productivité anormalement élevée : tmp[1:100, c("inst", "country", "f2")]

![](_page_25_Picture_196.jpeg)

Logiciel R version 2.6.2 (2008-02-08) – tdr73.rnw – Page  $26/39$  – Compilé le 2008-03-06 Maintenance : S. Penel, URL : http://pbil.univ-lyon1.fr/R/fichestd/tdr73.pdf

![](_page_26_Picture_174.jpeg)

## 6 Sensibilité de l'indicateur

Si l'on regarde d'un peu plus près la distribution des scores pour les scientifiques de renom, on voit qu'il s'agit d'une variable essentiellement discrète :

monhist(shangai\$hici, adjust = 0.1, main = "Scientifiques de renom")

Logiciel R version  $2.6.2$  (2008-02-08) – tdr73.rnw – Page  $27/39$  – Compilé le 2008-03-06 Maintenance : S. Penel, URL : http://pbil.univ-lyon1.fr/R/fichestd/tdr73.pdf

![](_page_27_Figure_1.jpeg)

Le mode à 8.7 doit logiquement correspondre aux Universités ayant un seul scientifique de renom (nb il y a quelque chose d'anormal ici dans les données car les modes devraient être localisés régulièrement en  $100i/n_{max}$ ,  $i \in$  $\{1, 2, \ldots, n_{max}\}$  où  $n_{max}$  est le nombre de scientifiques de renom dans l'Université qui en a le plus. Il y a quelque chose qui cloche vu la répartition des modes ici). L'UCBL n'a aucun scientifique de renom. Supposons qu'elle en ait un, quel serait alors son rang ?

```
futur <- shangai
futur[iucbl, "hici"] <- 8.7<br>futur[iucbl, "size"] <- mean(unlist(futur[iucbl, 5:9]))<br>futur <- transform(futur, scfut = 0.1 * alumni + 0.2 * award + 0.2 *<br>hici + 0.2 * natsci + 0.2 * sci + 0.1 * size)<br>futur$scfut <- 100 * fu
```
![](_page_28_Figure_1.jpeg)

rangucblfut <- which(futur[order(futur\$scfut, decreasing = TRUE), "inst"] == "Univ Lyon 1") rangucblfut

## [1] 226

Ainsi, l'UCBL serait au 226<sup>ème</sup> rang mondial au lieu du 286<sup>ème</sup>, soit un gain de 60 places.

Supposons maintenant que ce scientifique de renom ait également reçu un prix prestigieux.

monhist(shangai\$award, main = "Scientifiques prestigieux")

BBE

Logiciel R version  $2.6.2$  (2008-02-08) – tdr73.rnw – Page  $29/39$  – Compilé le 2008-03-06 Maintenance : S. Penel, URL : http://pbil.univ-lyon1.fr/R/fichestd/tdr73.pdf

![](_page_29_Figure_1.jpeg)

L'aspect qualitatif de la variable est masqué par l'érosion temporelle des prix prestigieux, mais logiquement le pic vers 20 doit correspondre aux Universités ayant un seul scientifique prestigieux, plus ou moins vieux, d'où l'étalement du pic.

```
futur[iucbl, "award"] <- 20<br>futur[iucbl, "size"] <- mean(unlist(futur[iucbl, 5:9]))<br>futur <- transform(futur, scfut2 = 0.1 * alumni + 0.2 * award +<br>0.2 * hici + 0.2 * natsci + 0.2 * sci + 0.1 * size)<br>futur$scfut2 <- 100 *
```
![](_page_30_Figure_1.jpeg)

rangucblfut2 <- which(futur[order(futur\$scfut2, decreasing = TRUE),  $"inst"$ ] == "Univ Lyon 1") rangucblfut2

#### [1] 147

Ainsi, l'UCBL serait au 147<sup>ème</sup> rang mondial au lieu du 286<sup>ème</sup>, soit un gain de 139 places. On voit ici toute la sensibilité du score global à la nature discrète de certains indicateurs. Il y a des effets de seuil aux conséquences dramatiques sur le rang final.

## 7 Zoom sur les variables continues

```
plot(x = shangai$sci, y = shangai$natsci, xlim = c(0, 100), las = 1,
xlab = "Production scientifique primaire", ylab = "Vulgarisation de haut niveau",
main = "Les deux variables continues")
lines(lowess(shangai$sci, shangai$natsci), col = "red", lwd = 2)
points(shangai[isufr, "sci"], shangai[isufr, "natsci"], col = "blue",
    pch = 19points(shangai[iucbl, "sci"], shangai[iucbl, "natsci"], col = "red",
    pch = 19)
points(shangai[ipit, "sci"], shangai[ipit, "natsci"], col = "black",
   pch = 19legend(x = 0, y = 100, legend = c("France", "UCBL", "Pittsburgh"),
    col = c("blue", "red", "black"), pch = 19, xjust = 0, yjust = 1)
```
Logiciel R version  $2.6.2$  (2008-02-08) – tdr73.rnw – Page  $31/39$  – Compilé le 2008-03-06 Maintenance : S. Penel, URL : http://pbil.univ-lyon1.fr/R/fichestd/tdr73.pdf

![](_page_31_Figure_1.jpeg)

**Les deux variables continues**

On remarque que la productivité primaire et le nombre d'articles dans Nature et Science sont fortement corrélés, mais que la relation n'est pas linéaire. Tout se passe comme si il fallait atteindre une certaine masse critique pour que le nombre d'articles dans Nature et Science décolle vraiment. L'UCBL semble être très proche de cette masse critique.

## Références

- [1] King, D.A. : The scientific impact of nations. Nature, 430 (2004) 311–316
- [2] Mornex, J.-F, Debouzie, D. : L'Université Claude Bernard Lyon  $1:270^{\text{eme}}$ Université dans le monde. La lettre de l'UCBL,  $14$  (2004) 2–6

Logiciel R version  $2.6.2$  (2008-02-08) – tdr73.rnw – Page  $32/39$  – Compilé le 2008-03-06 Maintenance : S. Penel, URL : http://pbil.univ-lyon1.fr/R/fichestd/tdr73.pdf

## 8 Annexe : l'analyse de la présidence de l'UCBL

# L<sup>e</sup>université Claude Bernard Lyon 1 270<sup>ème</sup> université dans le monde

Le Professeur LIU et ses collaborateurs de l' "Institute of Higher Education" de l'université Jiao Tong de Shanghai viennent de publier à nouveau le classement des universités mondiales. Il est accessible à http://ed.sjtu.edu.  $cn/rank/2004$ ; y figure le classement des 500 premières universités mondiales parmi 1000 étudiées, ainsi que le détail de la méthode.

Au total l'université Claude Bernard Lyon 1 est la  $270^{\text{eme}}$  université dans le monde, la  $110^{\text{ème}}$  université en Europe et la  $12^{\text{ème}}$  université en France (le terme "université" est pris dans son acceptation la plus large : écoles supérieures, école d'ingénieur en France).

#### 8.1 Comment le classement a été établi?

A partir de données accessibles en ligne, les auteurs ont classé les universités en utilisant six indicateurs :

- 1. Les prix Nobel et médailles Fields attribués à des diplômés de l'Université.
- 2. Les prix Nobel et médailles Fields attribués à des membres du corps enseignant de l'Université.
- 3. Le nombre de membres de l'Université classés par l'Institute of Scientific Information (ISI) comme "Highly Cited", c'est-à-dire les auteurs dont les articles ont été cités à de très nombreuses reprises par leurs collègues.
- 4. Le nombre d'articles parus dans les revues Nature et Science au cours des quatre dernières années.
- 5. Le nombre d'articles identifi´es dans la base ISI : Science Citation Index (SCI) et Social Science Citation Index.
- 6. Cet indicateur n'est pas construit de la même manière pour tous les établissements. En théorie, il s'agit de la moyenne des indicateurs précédents divisée par le nombre d'enseignants chercheurs, pour éliminer l' "effet taille" de l'établissement. Mais pour la France, les auteurs [...] de l'étude n'ayant pas eu acc`es aux effectifs d'enseignants ? chercheurs (et de chercheurs) par université, ont simplement remplacé ce sixième indicateur par la moyenne des cinq indicateurs précédents.

## 8.2 Quels sont les résultats ?

Il n'y a pas de surprise : la méthode utilisée favorise les gros établissements anglo- saxons, anciens, comportant une part importante d'activité de recherche dans le domaine des sciences, technologie et santé. C'est ainsi que les deux premiers sont Harvard et Stanford aux Etats-Unis et la troisième Cambridge en Grande- Bretagne (tableau 1). La première université française est  $41<sup>eme</sup>$ , il s'agit de Paris 6. Plus de la moitié des 100 premières universités sont nord

Logiciel R version  $2.6.2$  (2008-02-08) – tdr73.rnw – Page  $33/39$  – Compilé le 2008-03-06 Maintenance : S. Penel, URL : http://pbil.univ-lyon1.fr/R/fichestd/tdr73.pdf

américaines. Si l'on s'intéresse aux universités européennes, les quatre premières sont anglaises, l'Institut Fédéral Suisse de Zurich est le premier établissement non-anglais au  $5^{\text{ème}}$  rang eurpéen et au  $27^{\text{ème}}$  rang mondial (tableau 2). En France, la première université est Paris 6 suivi par Paris 11, l'université Claude Bernard Lyon 1 est  $12^{\text{ème}}$  (tableau 3).

### 8.3 Quels sont les points faibles de ce classement ?

Quatre critiques majeures :

- $-$  les indicateurs utilisés ne portent que sur certains produits de l'activité de recherche, et ignorent la formation, les flux et les moyens,
- $-$  les indicateurs sont redondants et la pondération entre eux est délibérément orientée vers l'excellence : Prix Nobel, "Highly cited",
- $-$  le choix de ces indicateurs favorise d'emblée le monde anglo-saxon (langue des publications, répartition des prix Nobel, base ISI),
- les Sciences Humaines et Sociales (hors économie) sont défavorisées car leurs publications apparaissent peu dans les revues considérées par l'étude.

La principale faiblesse de l'analyse porte sur les erreurs d'annotation, ces erreurs étant néanmoins le plus souvent de la responsabilité des auteurs. En effet, l'appartenance d'un auteur "Highly cited" peut être erronée ou partielle sur la base ISI; de même un auteur peut avoir omis, dans la rédaction de son article, d'indiquer l'appartenance à l'université ou tout du moins de façon claire; il y a alors une perte sur l'indicateur "nombre de citations" ou "nombre d'articles" dans Nature et Science. L'indicateur "prix Nobel et médaille Fields", peut conduire à des ambiguïtés d'appartenance universitaire des travaux du récipiendaire du prix. Rappelons que les universités françaises dans leur version actuelle datent du début des années 70 ? Ce classement fait abstraction des moyens mis en oeuvre et des autres produits de l'enseignement sup´erieur, en particulier de la formation, nombre de diplômés de tous niveaux, performance des étudiants dans des examens nationaux ; d'autres indicateurs de la recherche (crédits de recherche, nombre de thèses, nombre de post-doctorants, nombre d'enseignants membres de l'Académie des Sciences US) sont utilisés dans un des classements des universités américaines ("The top American research universities", accessible à http://thecenter.ufl.edu/research2003.html).

### 8.4 Quels sont les points forts de ce classement ?

L'ensemble des données utilisées est accessible directement. Le classement peut être validé par celui effectué en utilisant d'autres indicateurs distincts ou complémentaires. Par exemple le classement des meilleures universités de recherche (cf. supra) aux Etats-Unis, indique, en 2002, Harvard premier et Stanford troisième. Si l'on s'intéresse à une université proche de l'université Claude Bernard Lyon 1, comme l'université de Pittsburgh, caractérisée par les mêmes domaines, Sciences & Santé avec 26 000 étudiants et 360 thèses par an, elle apparaît à la  $36^{\text{eme}}$  place des universités nord-américaines dans le classement de Shanghai, et la  $34^{\text{ème}}$  place dans "The top American research universities". D'autres indicateurs de la recherche peuvent être utilisés comme le nombre de citations des articles d'une institution par champ disciplinaire ("ISI essential science indicators TM" accessible par "ISI Web of Knowledge "). Alors si le rang de classement de l'université Claude Bernard Lyon 1 varie selon les disciplines,

Logiciel R version  $2.6.2$  (2008-02-08) – tdr73.rnw – Page  $34/39$  – Compilé le 2008-03-06 Maintenance : S. Penel, URL : http://pbil.univ-lyon1.fr/R/fichestd/tdr73.pdf

de  $148^{\text{eme}}$  pour "Microbiology" à  $630^{\text{eme}}$  pour "clinical medicine", le rang moyen de classement est  $256^{\text{eme}}$ , proche du classement de Shanghai.

## 8.5 Quelle analyse faire de la situation française?

Comparé aux établissements d'enseignement supérieur américains, mais surtout britanniques, le classement des établissements français peut surprendre (par ses mauvaises performances !); il s'explique probablement d'abord par un émiettement de la recherche et de l'enseignement supérieur. Émiettement caractérisé par la dissociation entre établissements d'enseignement supérieur et les établissements publics à caractère scientifique et technologique (EPST), dissociation qui induit plusieurs biais ou difficultés :

- mauvaise identification de l'universitaire ayant sign´e la publication (université ou EPST ?)
- production par les unités propres des EPST, mais leur part est devenue relativement faible dans la recherche française.

 $\acute{E}$ miettement des établissements d'enseignement supérieur : rapportée aux forces en présence, le nombre d'établissements français qui délivrent un doctorat est nettement supérieur en France qu'aux Etats-Unis. Emiettements supplémentaires entre universités et grandes écoles (ENS, ingénieurs, commerce, autres ´ecoles). Sur plusieurs sites universitaires, un plus petit nombre d'´etablissements supérieurs leur permettrait d'apparaître à un meilleur rang de classement. Reflet aussi de la faiblesse des moyens, humains et financiers, accordés à la recherche française si on la compare (en valeur relative) à d'autres pays comme les Etats-Unis ou le Japon. Enfin, les établissements d'enseignement supérieur Français ont suivi de nombreuses évolutions au cours du temps, de telle façon que le rattachement de prix Nobel anciens est parfois difficile.

### 8.6 Qu'en est-il de l'université Claude Bernard Lyon 1 ?

Aucun prix Nobel n'a été attribué à un enseignant-chercheur de cette université, au moins deux diplômés ont obtenu un prix Nobel : Alexis Carrel et Roger Guillemin, aucun enseignant chercheur n'apparaît dans la liste des "Highly cited" et le site de Lyon apparaît en général 8 fois dans Nature et Science chaque année, ce qui représente 3 articles de l'université Claude Bernard Lyon 1. L'université Claude Bernard Lyon 1 est privée de deux prix Nobel obtenus en 1912 respectivement par Victor Grignard (qui était enseignant à Nancy au moment de la remise du prix, mais enseignant à Lyon avant et après) et Alexis Carrel qui ´etait au moment de la remise du prix au Rockefeller Institute `a New-York, mais avait effectué ses travaux initiaux à Lyon (ironiquement, Alexis Carrel est considéré comme le premier prix Nobel du continent Américain). Néanmoins, cette absence porte sur des p´eriodes anciennes et depuis plus de soixante ans aucun prix Nobel n'est issu de l'université. Par contre, le nombre d'articles produits par l'Universit´e est le meilleur indicateur, puisque Claude Bernard Lyon 1 apparaît au  $3^{\text{eme}}$  rang en France, au 7 $3^{\text{eme}}$  rang en Europe et au 194<sup>ème</sup> rang dans le monde. Si l'on poursuit la comparaison avec l'université de Pittsburgh, qui n'a pas non plus de prix Nobel décerné à des enseignants chercheurs, la différence de rang  $(46^{\text{ème}}$  pour Pittsburgh) est due à la présence de deux à trois fois plus d'articles dans Nature et Science, à probablement deux fois plus d'articles dans SCI et surtout à la présence de plusieurs enseignants chercheurs parmi

Logiciel R version  $2.6.2$  (2008-02-08) – tdr73.rnw – Page  $35/39$  – Compilé le 2008-03-06 Maintenance : S. Penel, URL : http://pbil.univ-lyon1.fr/R/fichestd/tdr73.pdf

les "highly cited". Des valeurs nulles pour deux des indicateurs, Prix Nobel (et médailles Fields) et auteurs fortement cités, pénalisent Claude Bernard Lyon 1 dans la valeur du sixième indicateur qui est une moyenne des cinq précédents.

## 8.7 Quelles indications tirer d'un tel classement ?

Premier classement exhaustif fiable, quoique reposant sur une méthode qui n'évalue qu'une partie des productions scientifiques des universités, et sur des critères très anglo-saxons, le classement de Shanghai est destiné à rester, et sera utilis´e par les ´etudiants, les enseignants chercheurs, et des post-doctorants pour leur choix de mobilité. Afin d'assurer sa fiabilité, il convient que chacun dans la communauté universitaire, s'attache à l'annotation correcte de sa production scientifique. Les principales indications pour l'université Claude Bernard Lyon 1 sont :

- la n´ecessit´e pour ses membres de mieux identifier leur ´etablissement dans la signature des publications (notamment vis-à-vis des EPST et des Hospices Civils de Lyon),
- $-$  la nécessité d'attirer des enseignants- chercheurs et des chercheurs de réputation internationale (des leaders dans leur domaine),
- $-$  la nécessité, dans un futur proche, de se rapprocher des autres établissements lyonnais d'enseignement supérieur pour faire de l'agglomération lyonnaise un pôle ayant enfin une réelle visibilité en France, en Europe et au-delà.

Contact :

Jean-Fran¸cois MORNEX Domitien DEBOUZIE Vice-Président Recherche Mél. : Jean-Francois.Mornex@univ-1yon1.fr

Mél. : secretariat.presidence@adm.univ-lyon1.fr

Logiciel R version  $2.6.2$  (2008-02-08) – tdr73.rnw – Page  $36/39$  – Compilé le 2008-03-06 Maintenance : S. Penel, URL : http://pbil.univ-lyon1.fr/R/fichestd/tdr73.pdf

## 8.8 Annexe

![](_page_36_Picture_52.jpeg)

Tableau  $1$  : Extrait du classement des Universités mondiales adapté de  $http://a.126$ //ed.sjtu.edu.cn/rank/2004/

![](_page_36_Picture_53.jpeg)

Tableau 2 : Classement des 10 premières universités européennes (http://ed. sjtu.edu.cn/rank/2004/)

![](_page_37_Picture_130.jpeg)

Tableau 3 : Classement des universités françaises adapté de http://ed.sjtu. edu.cn/rank/2004/ (les rangs de classement, entre la 100<sup>ème</sup> et la 300<sup>ème</sup> place ont été recalculés)

Les forces de l'Université Claude Bernard Lyon 1 en recherche

L'ensemble des unités de recherche reconnues de l'université Claude Bernard Lyon 1 rassemble 1000 enseignants-chercheurs, 500 chercheurs des organismes de recherche et plus de 650 personnels administratif et techniques. Près de la moitié des personnels de la recherche travaillent au sein d'une unité relevant de la direction scientifique "biologie, médecine, santé" et de véritables synergies entre les disciplines de sciences du vivant et des sciences de la matière ont pu s'établir solidement.

![](_page_37_Figure_5.jpeg)

DS1 Mathématiques et leurs interactions DS7 Sciences de la Société DS2 Physique DS8 Sciences pour l'ingénieur DS3 Sciences de la terre et de l'univers, Espace DS9 Sciences et technologies de l'information DS4 Chimie et de la communication DS5 Biologie, M´edecine et Sant´e DS10 Agronomie, productions animales et DS6 Sciences Humaines et Humanités végétales, agroalimentaires

En outre, plus de 1 300 doctorants et 100 post-doctorants participent chaque année à l'activité de recherche de l'université Claude Bernard Lyon 1. Parmi eux, on compte près d'un tiers d'étudiants étrangers. L'université Claude Bernard Lyon 1 délivre près de 300 diplômes de doctorat par an.

Logiciel R version  $2.6.2$  (2008-02-08) – tdr73.rnw – Page  $38/39$  – Compilé le 2008-03-06 Maintenance : S. Penel, URL : http://pbil.univ-lyon1.fr/R/fichestd/tdr73.pdf

En 2003, le budget global de l'université Claude Bernard Lyon 1 représentait  $3,4\%$  du budget recherche consolidé national.

|                                        | Montant en ME                |
|----------------------------------------|------------------------------|
| Contribution de l'Etat (hors salaire)  | 17                           |
| Contribution des collectivités locales | з                            |
| Contrats (gérés par la filiale EZUS)   | 20                           |
| Salaires des personnels de recherche   | 100                          |
| Total                                  | 140 (dont 70% de<br>salaire) |

Le budget de la recherche

Enfin, l'université Claude Bernard Lyon 1 dédie actuellement près de 145 000  $\rm m^2$  à la recherche.

Logiciel R version 2.6.2 (2008-02-08) – tdr73.rnw – Page  $39/39$  – Compilé le 2008-03-06 Maintenance : S. Penel, URL : http://pbil.univ-lyon1.fr/R/fichestd/tdr73.pdf